### **ABSTRAK**

<span id="page-0-0"></span>Quill Photo merupakan salah satu instansi swasta yang menawarkan jasa photography yang mana di dalamnya masih terdapat banyak kendala. Pelanggan hanya dapat melakukan proses booking jasa paket dokumentasi secara manual, yakni melalui telepon genggam (menelepon atau mengirim pesan singkat kepada instansi). Administrator memiliki kendala dalam pengolahan data yang mana pengerjaannya masih dilakukan secara manual. Human Resources Development (HRD) mengalami kesulitan dalam mengkonfirmasi jadwal foto kepada administrator, memperlihatkan hasil foto kepada pelanggan, dan mengetahui kinerja crew yang paling cepat. Sedangkan di Bagian Logistik terdapat kesulitan dalam pengiriman foto. Pengerjaan pengiriman foto tidak efektif dan efisien ketika jumlah hasil foto yang akan dikirim melebihi kuota. Oleh karena itu, aplikasi berbasis web yang dibangun dengan metode performance ini diharapkan dapat menjadi media untuk mempermudah semua pengguna dalam melakukan kegiatan yang berhubungan dengan Quill Photo, terutama dalam penjadwalan sesi foto dan mengukur kinerja crew yang paling cepat.

Kata kunci : *Booking online, Photography, Web, Performance*

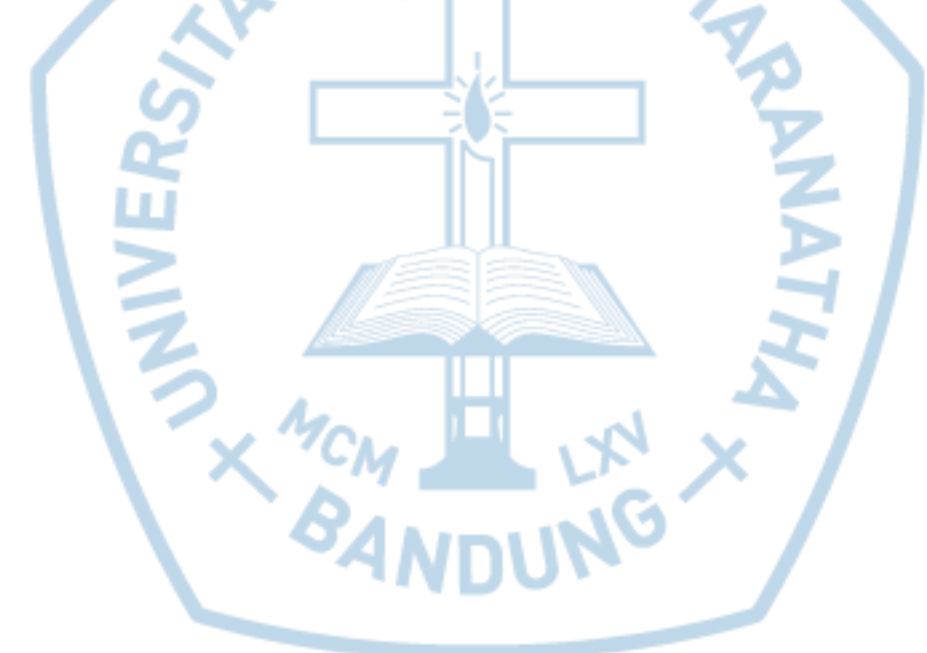

### **ABSTRACT**

<span id="page-1-0"></span>*Quill Photo is a private institution that offers photography services which still has many obstacles. Customers could only book the documentation service manually, by cell phone (to call or send a short message to the institution). Administrator have constraints in data processing where the process is still done manually. Human Resources Development (HRD) experienced difficulty in confirming the schedule to the administrator, showing the photos to the customer, and determining the fastest performance of crew. The Logistics Section has a difficult thing to ship the photos. The execution of sending photos ineffective and inefficient when the number of the photos to be sent over quota. Therefore, the web-based application built with one method approach to Performance is expected to facilitate all users to perform activities relating to Quill Photo easily, especially for HRD which is in scheduling photo sessions and measuring the fastest performance of crew.*

*Keywords: Online Booking, Photography, Web-based, Peformance*

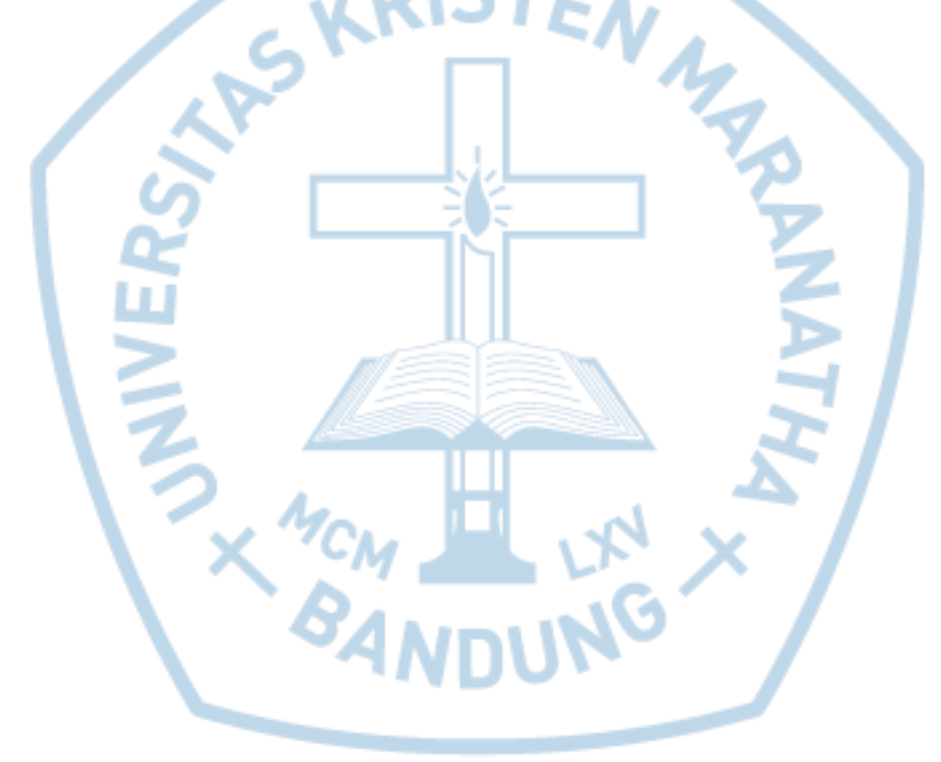

## **DAFTAR ISI**

<span id="page-2-0"></span>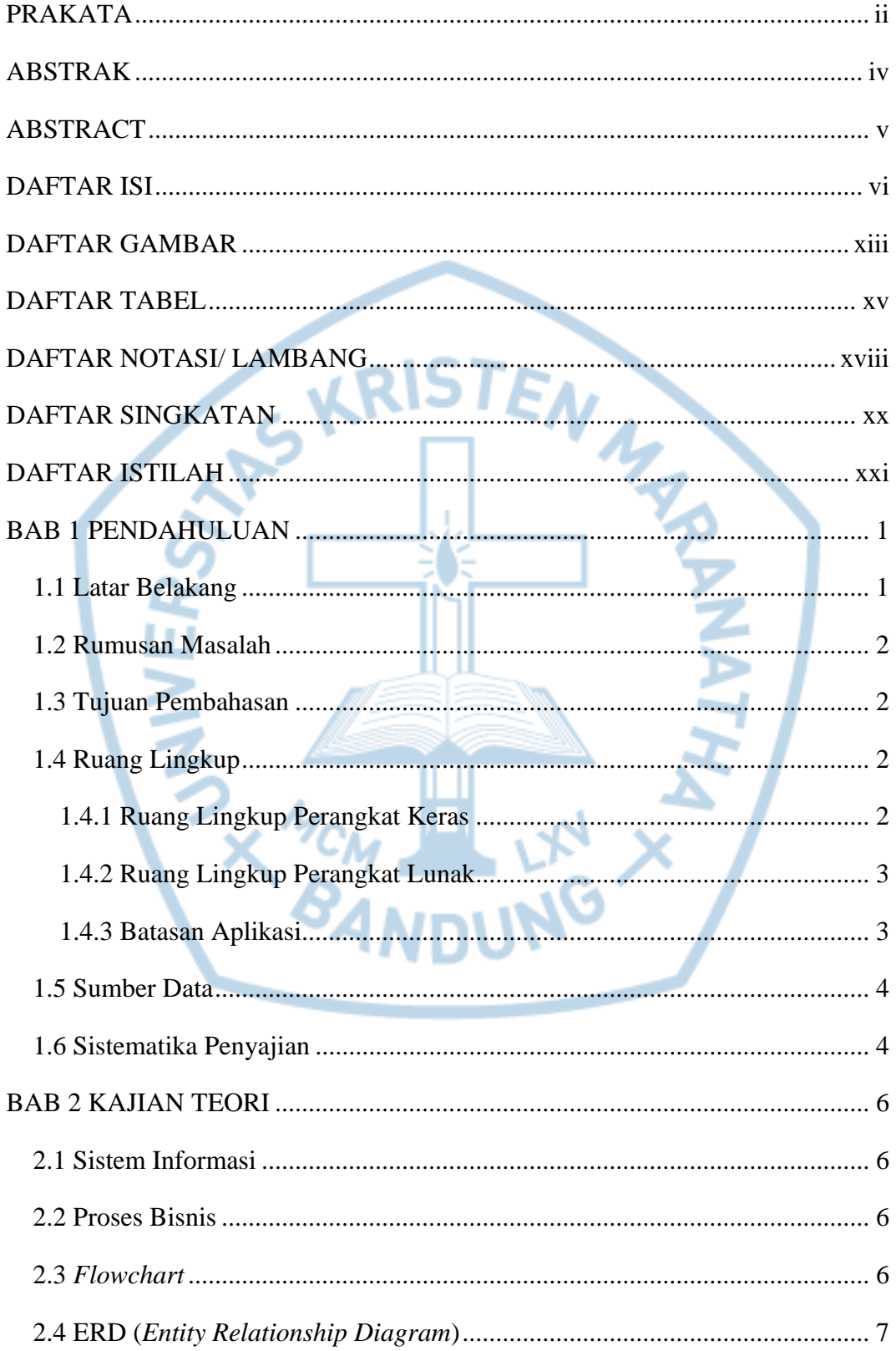

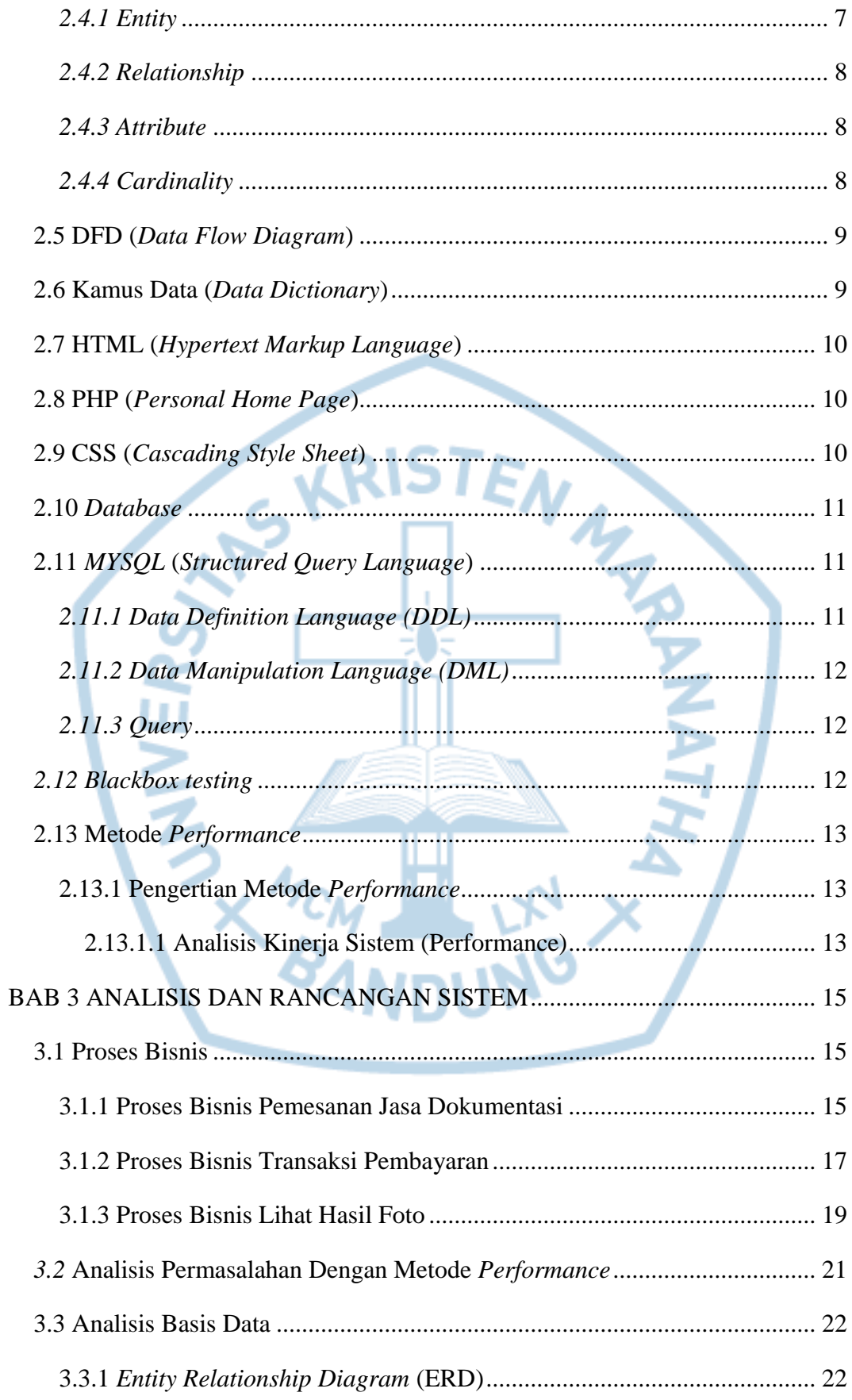

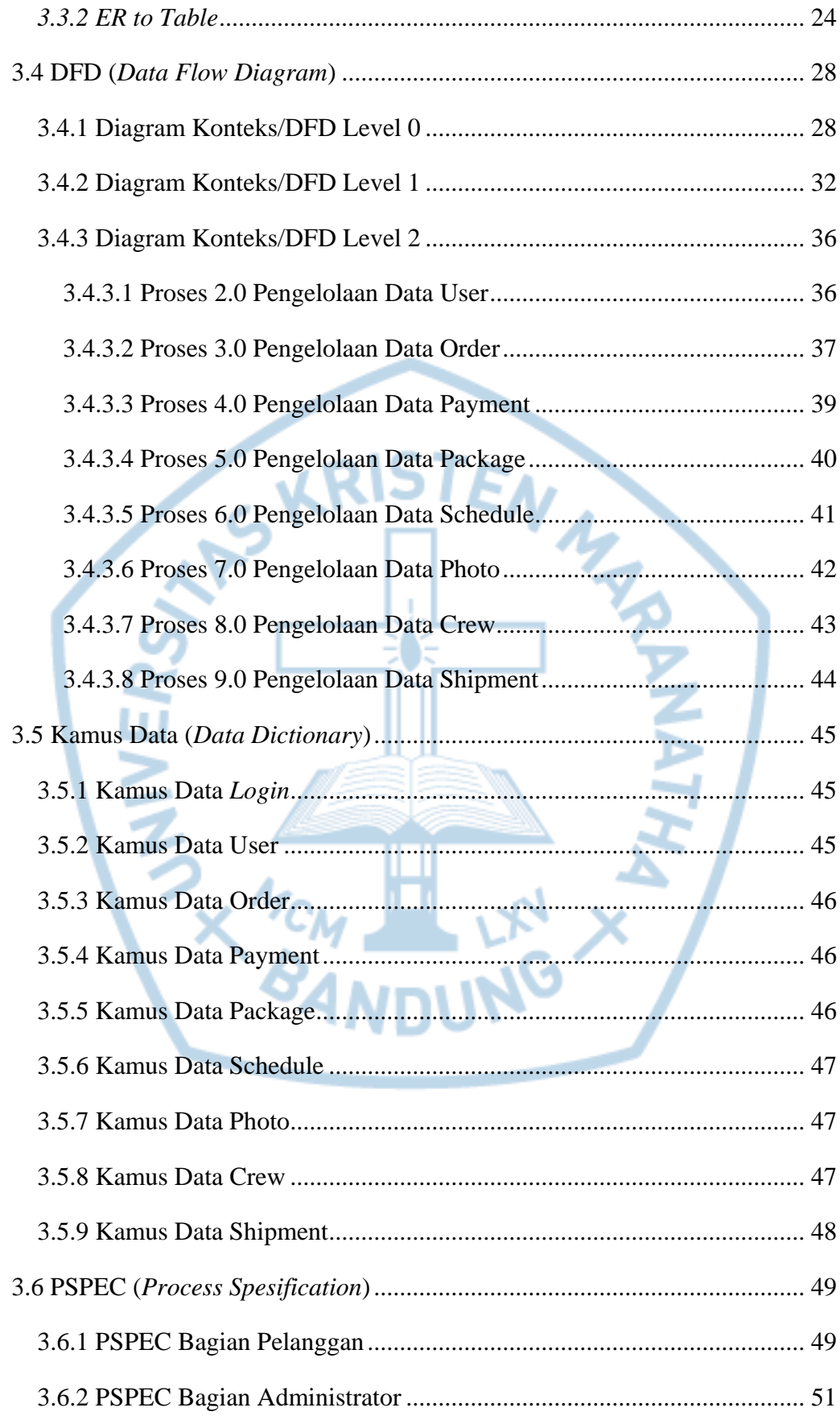

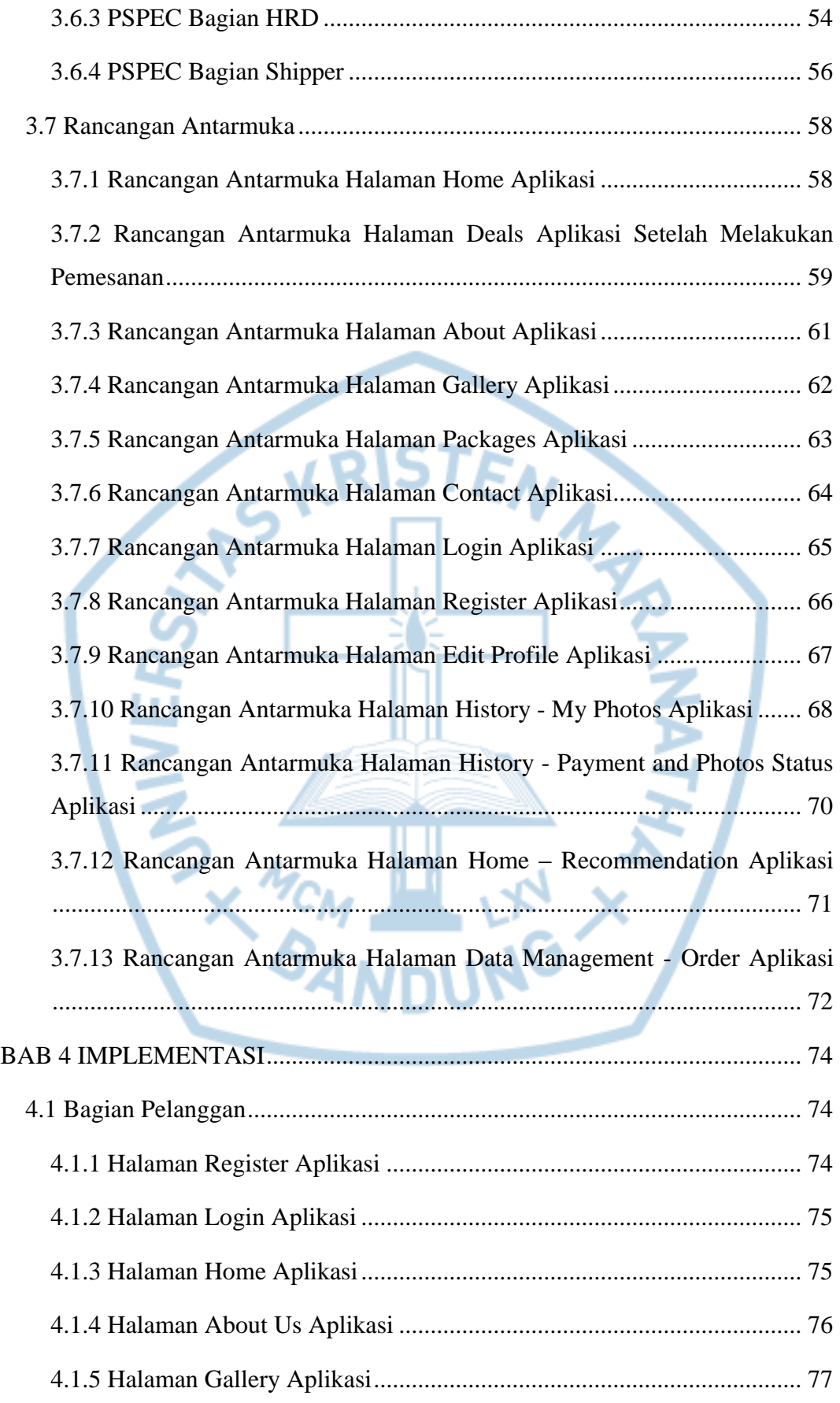

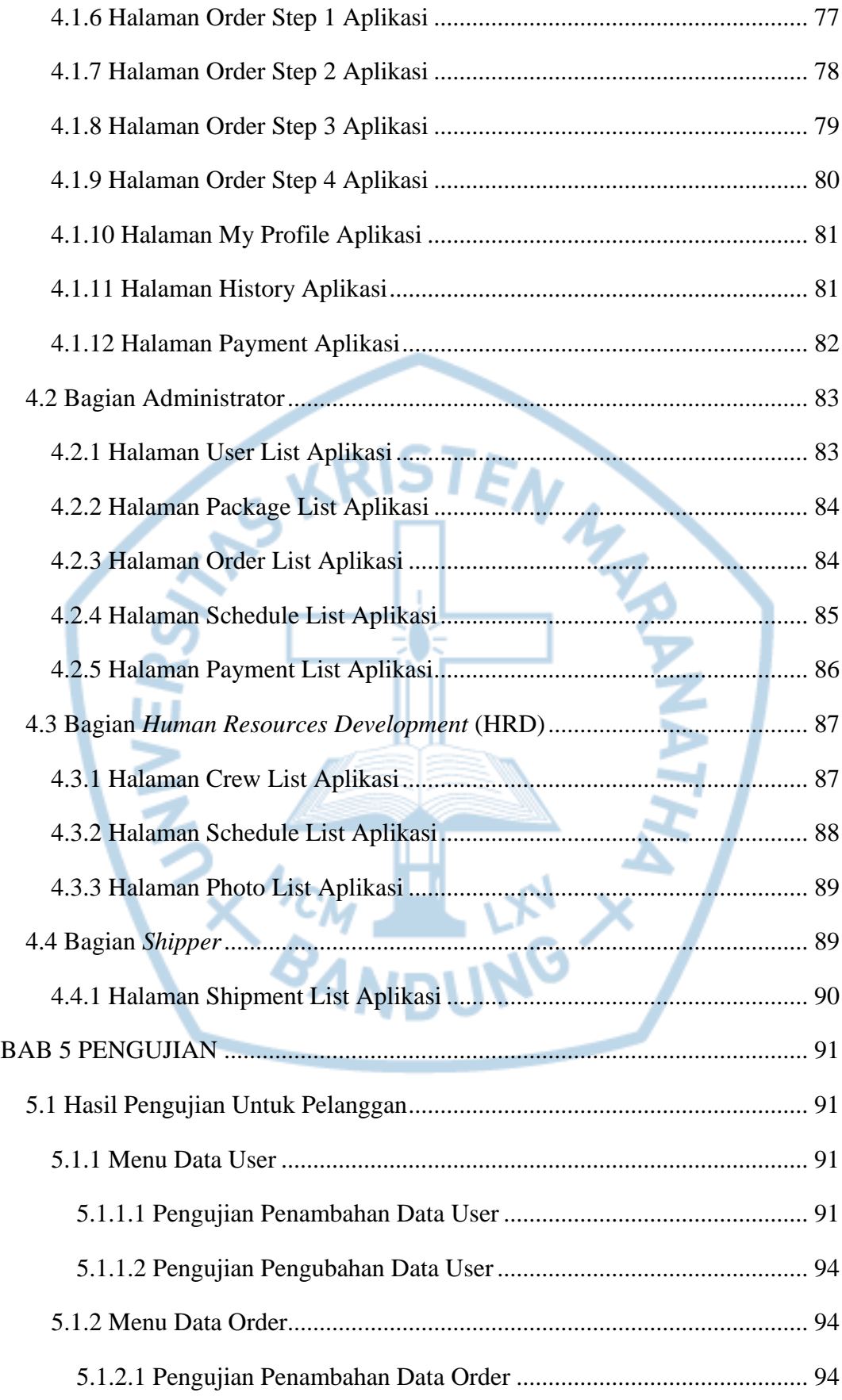

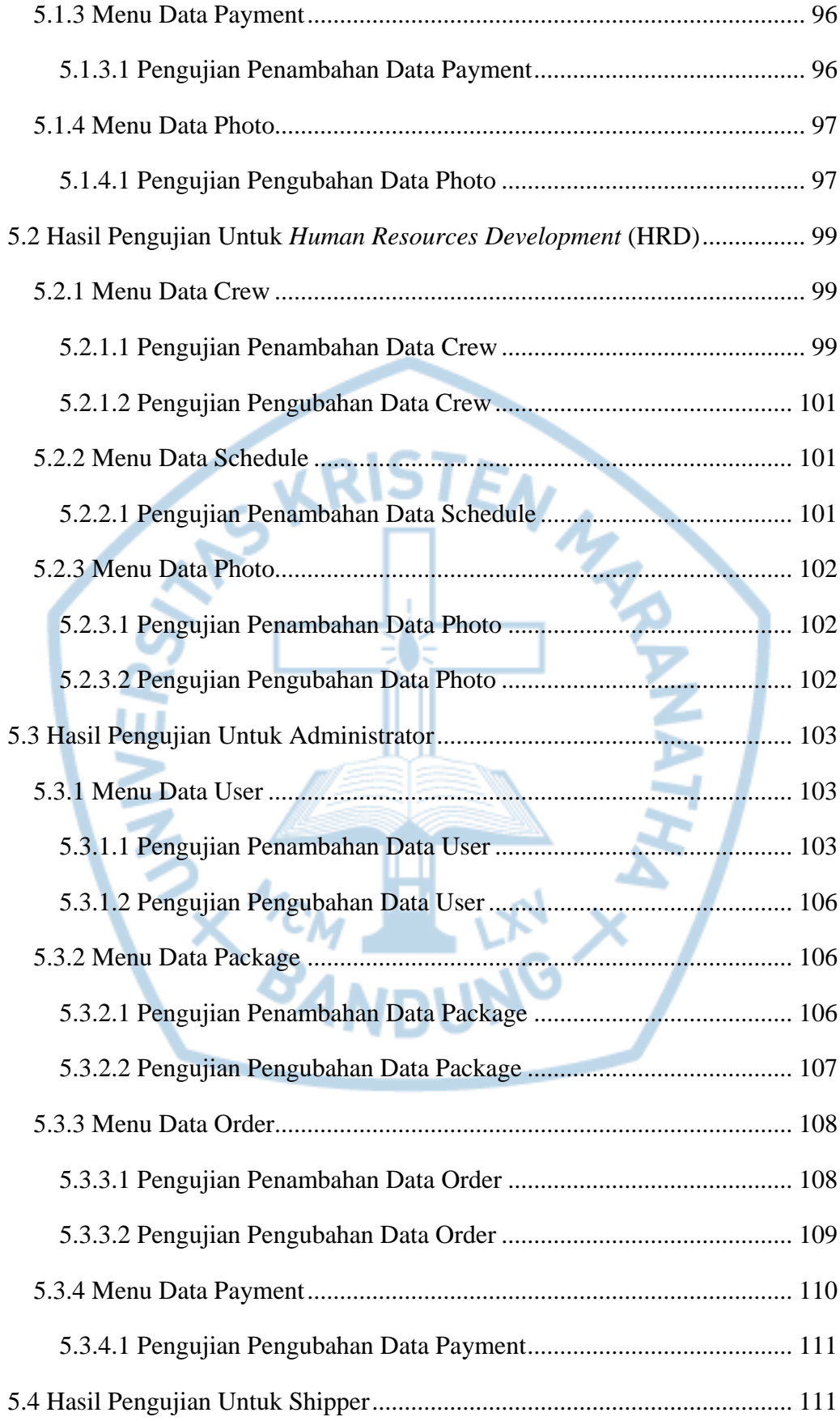

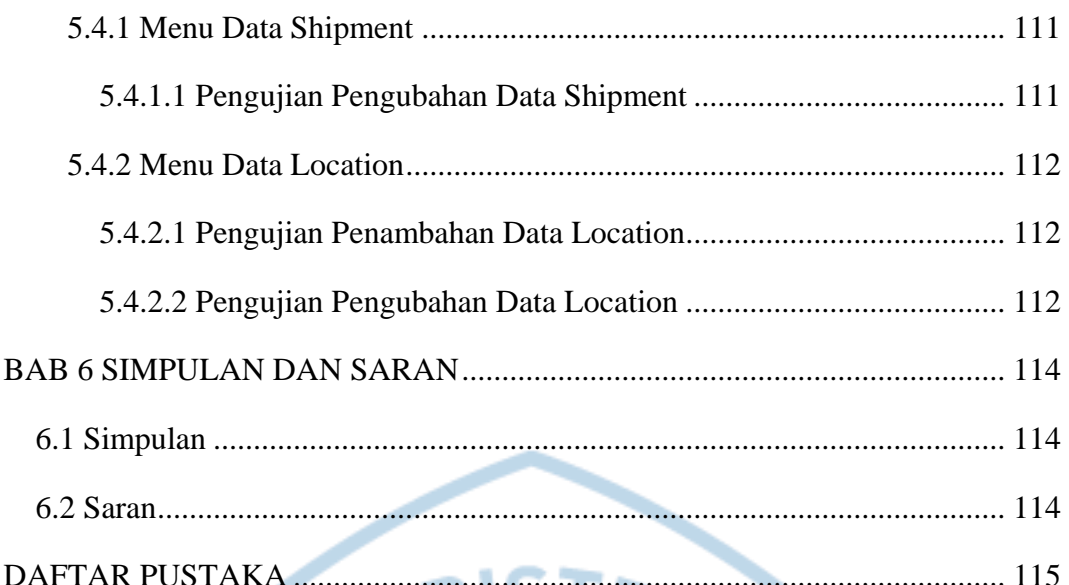

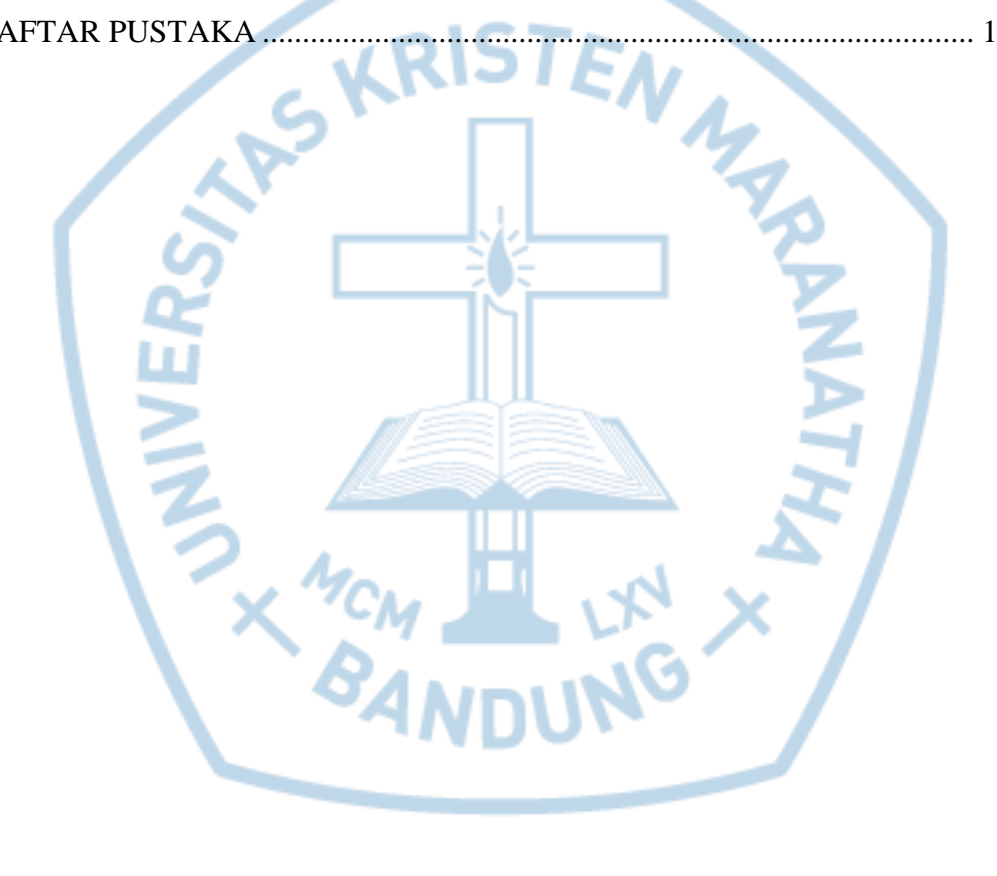

# **DAFTAR GAMBAR**

<span id="page-9-0"></span>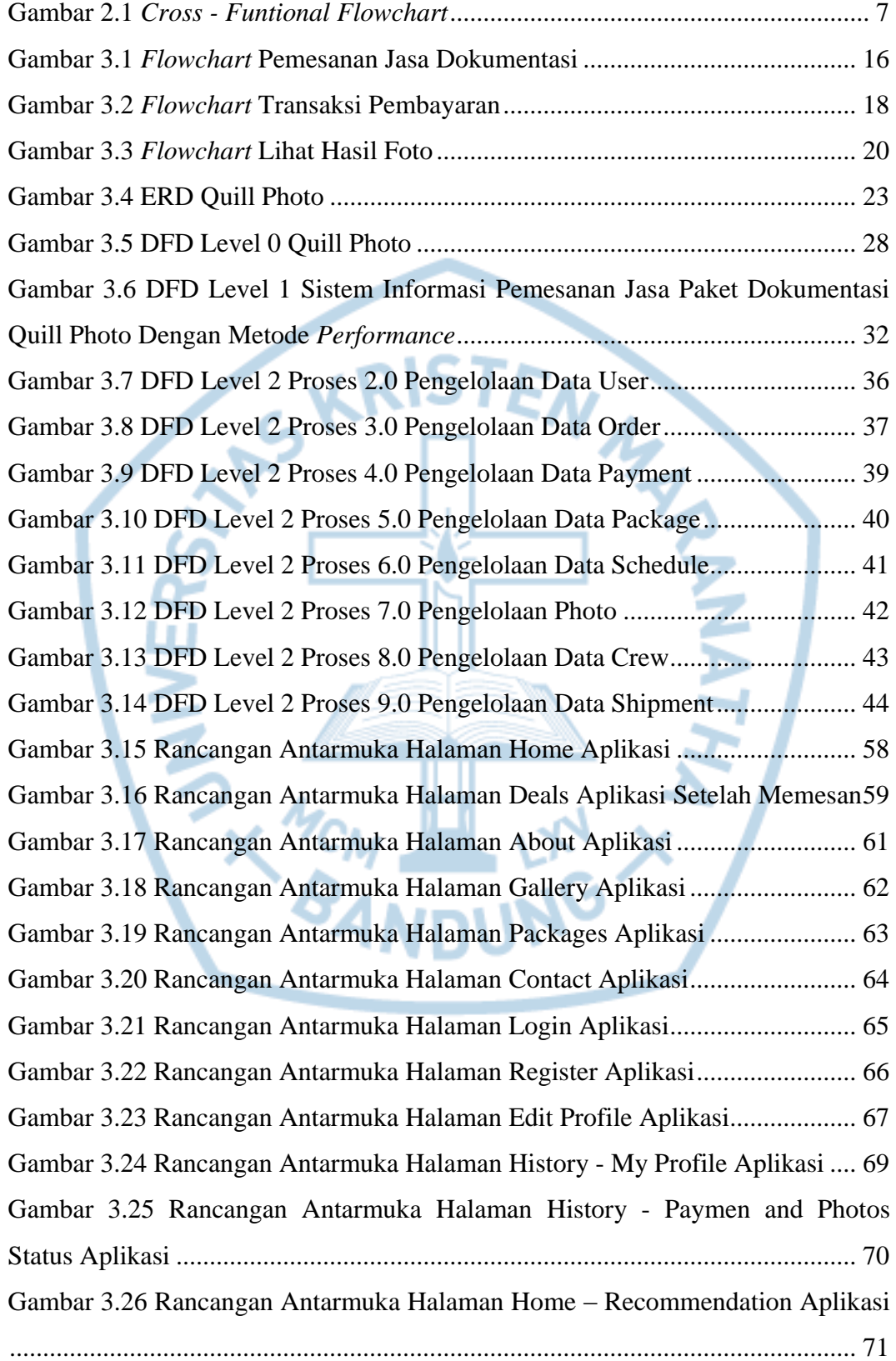

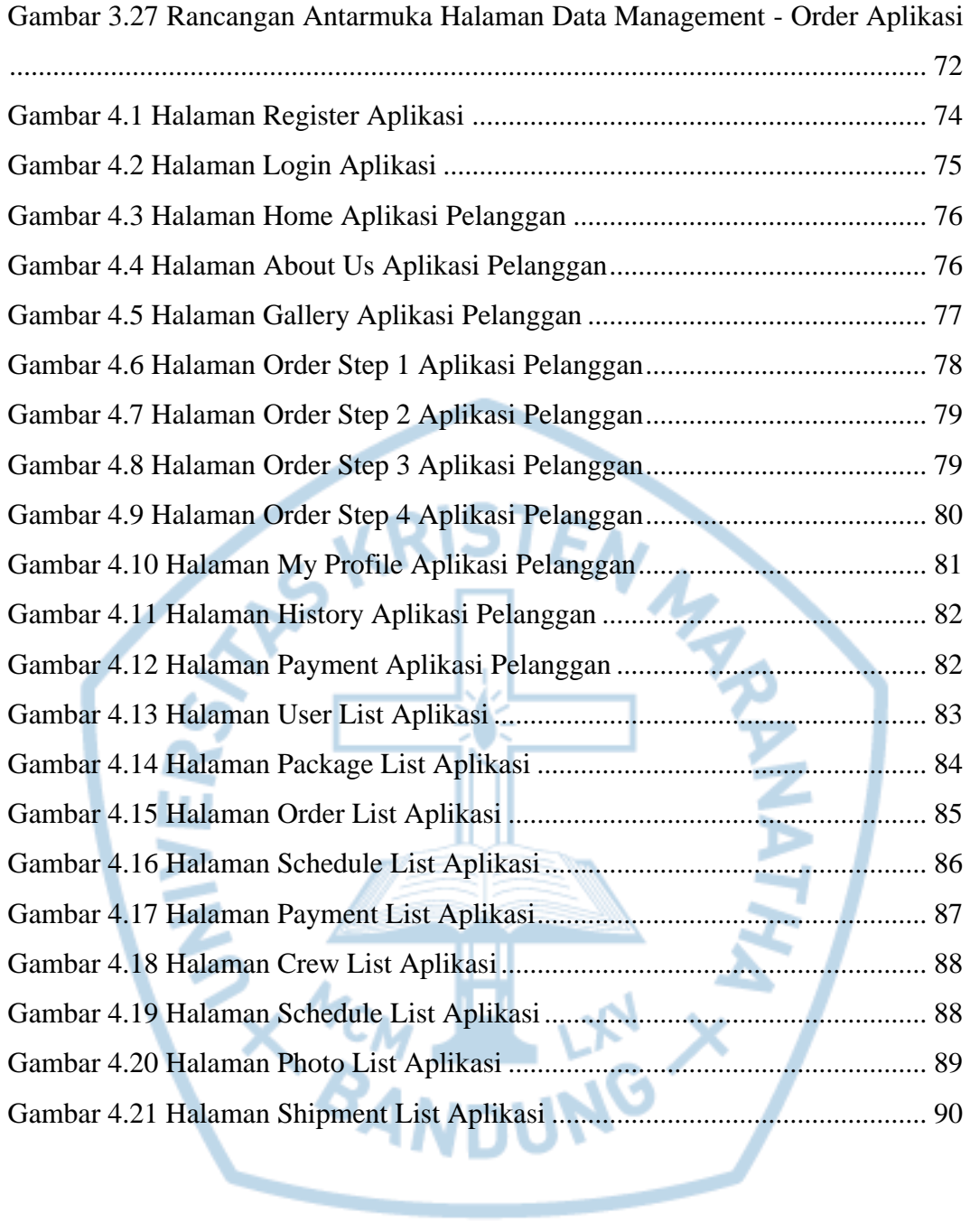

# **DAFTAR TABEL**

<span id="page-11-0"></span>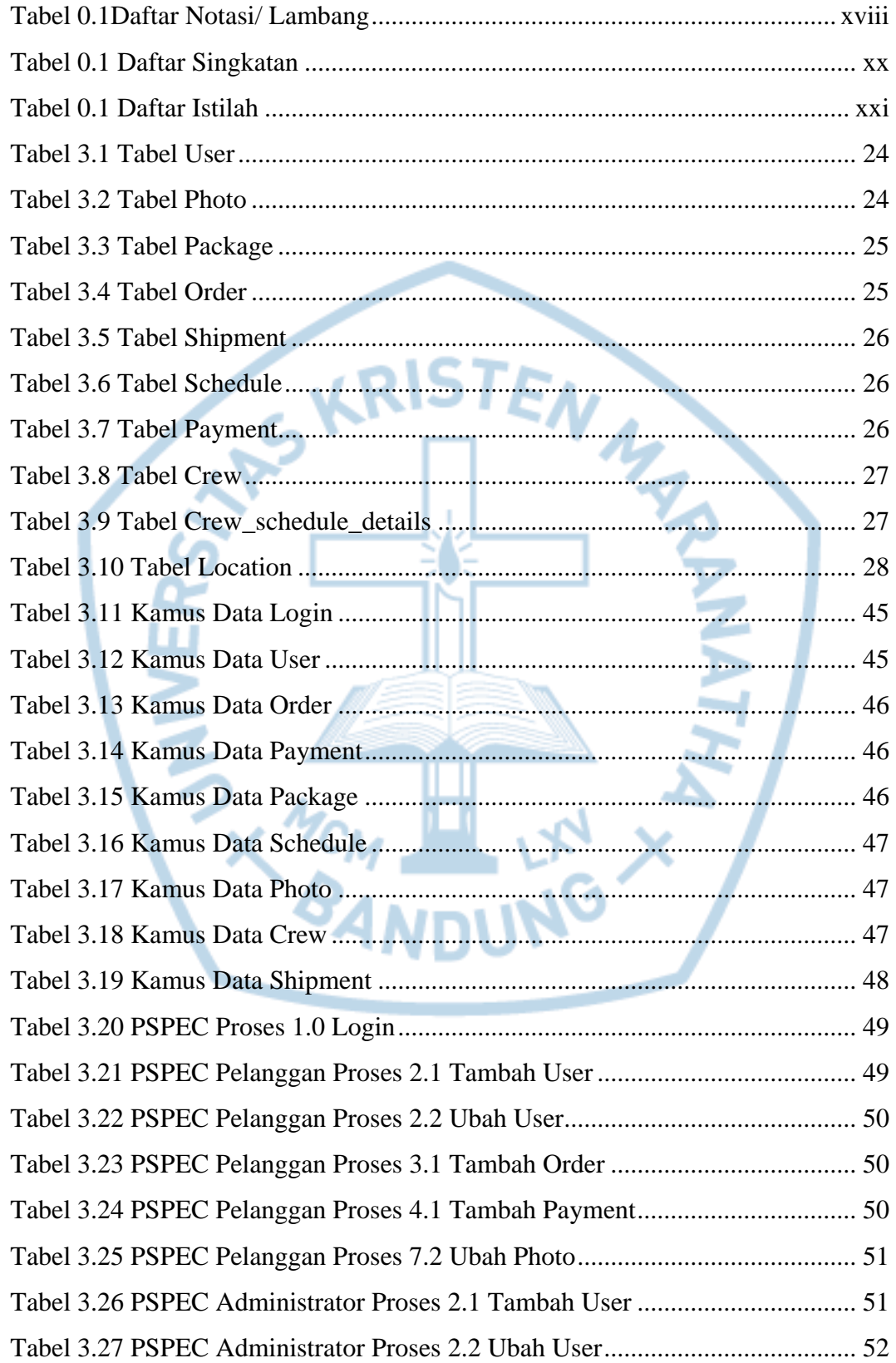

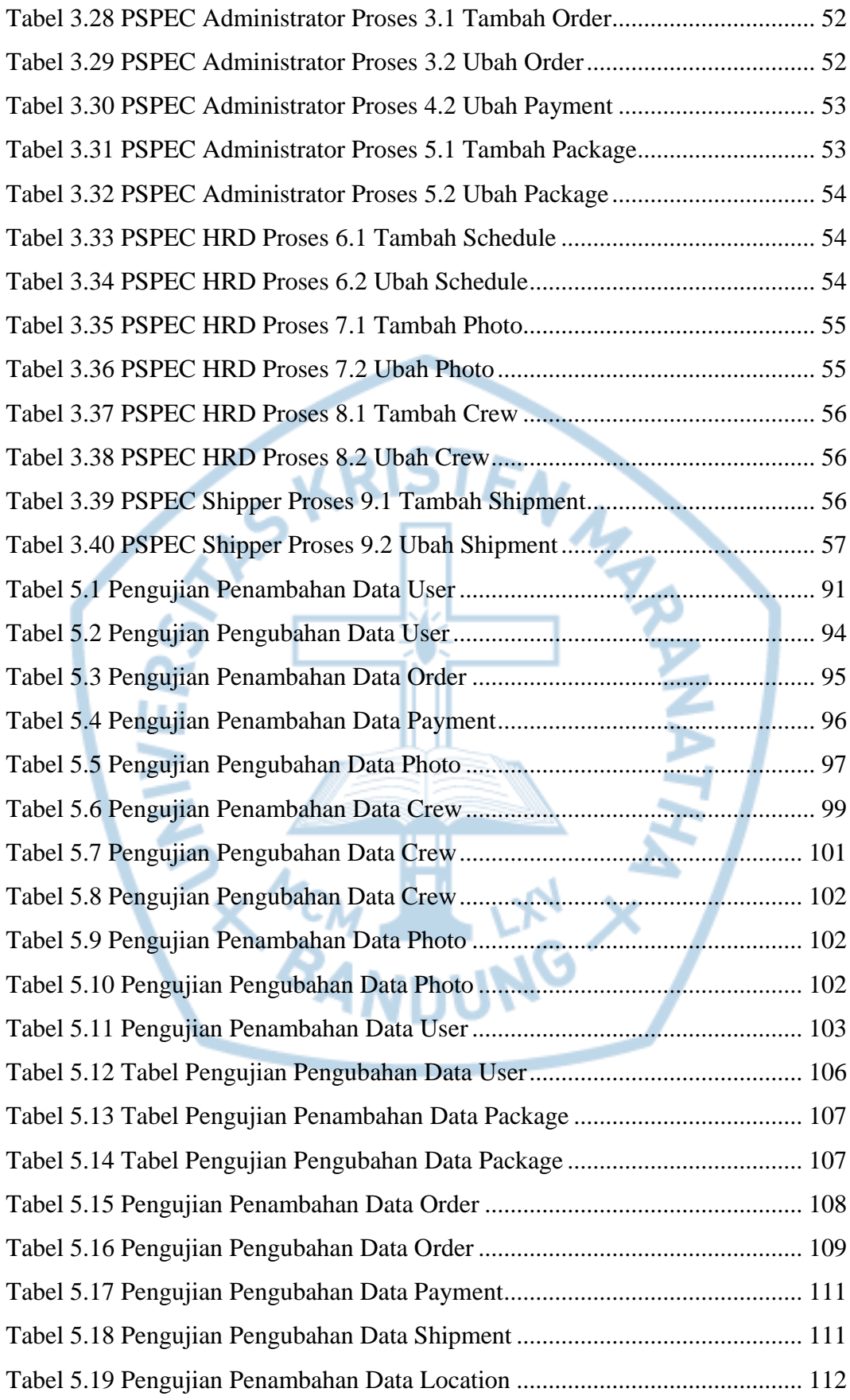

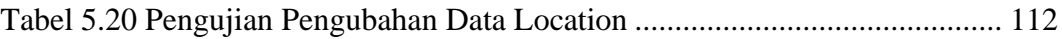

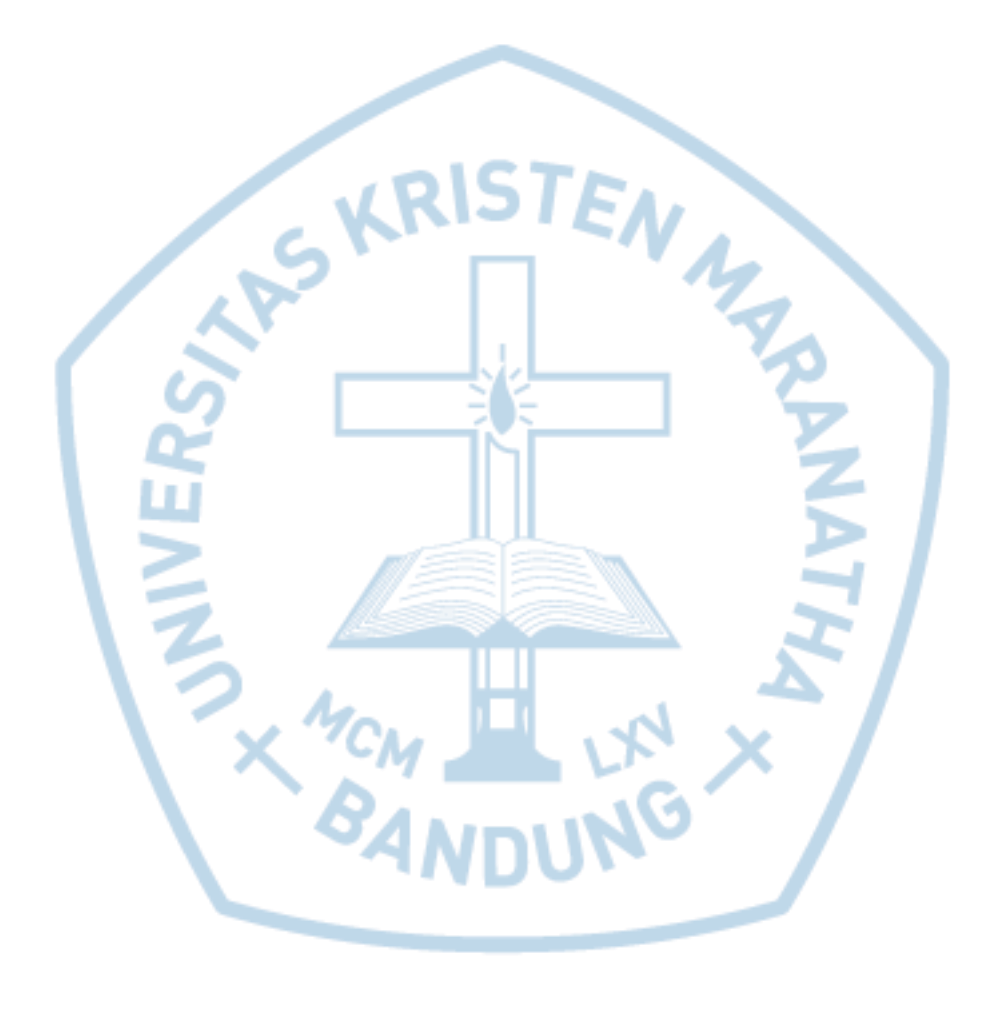

# **DAFTAR NOTASI/ LAMBANG**

<span id="page-14-1"></span><span id="page-14-0"></span>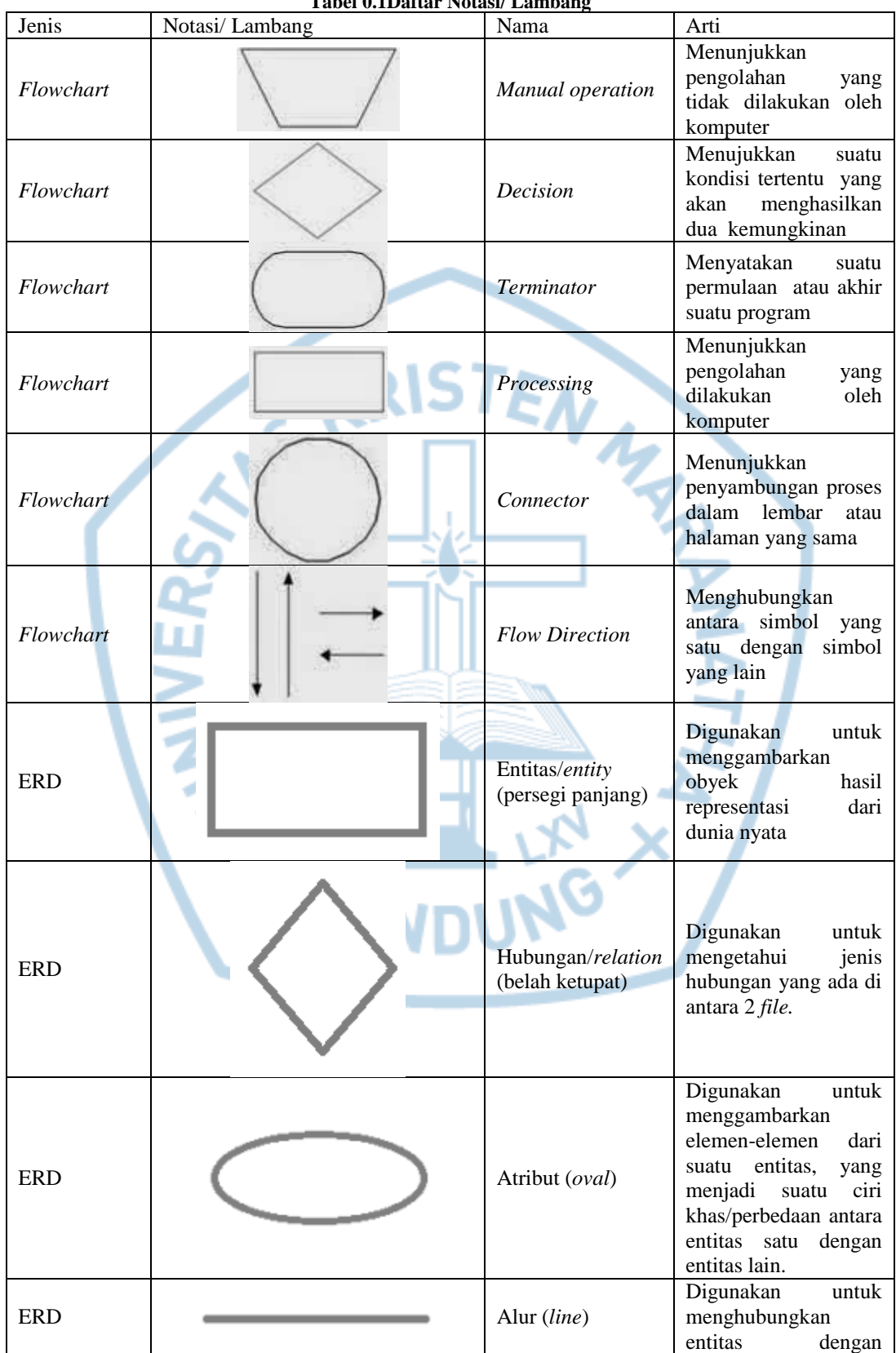

#### **Tabel 0.1Daftar Notasi/ Lambang**

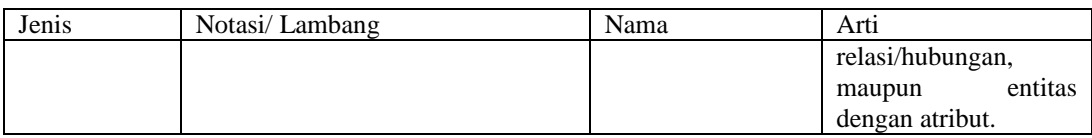

Referensi:

Notasi/ Lambang *Flowchart* dari Aris Aryah [1] Notasi/ Lambang ERD dari Isnu Arief Darmawan [2]

MARD **SANERS** 

## **DAFTAR SINGKATAN**

#### **Tabel 0.1 Daftar Singkatan**

<span id="page-16-1"></span><span id="page-16-0"></span>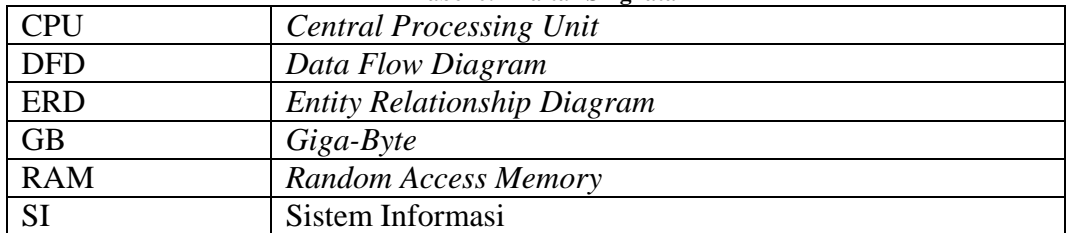

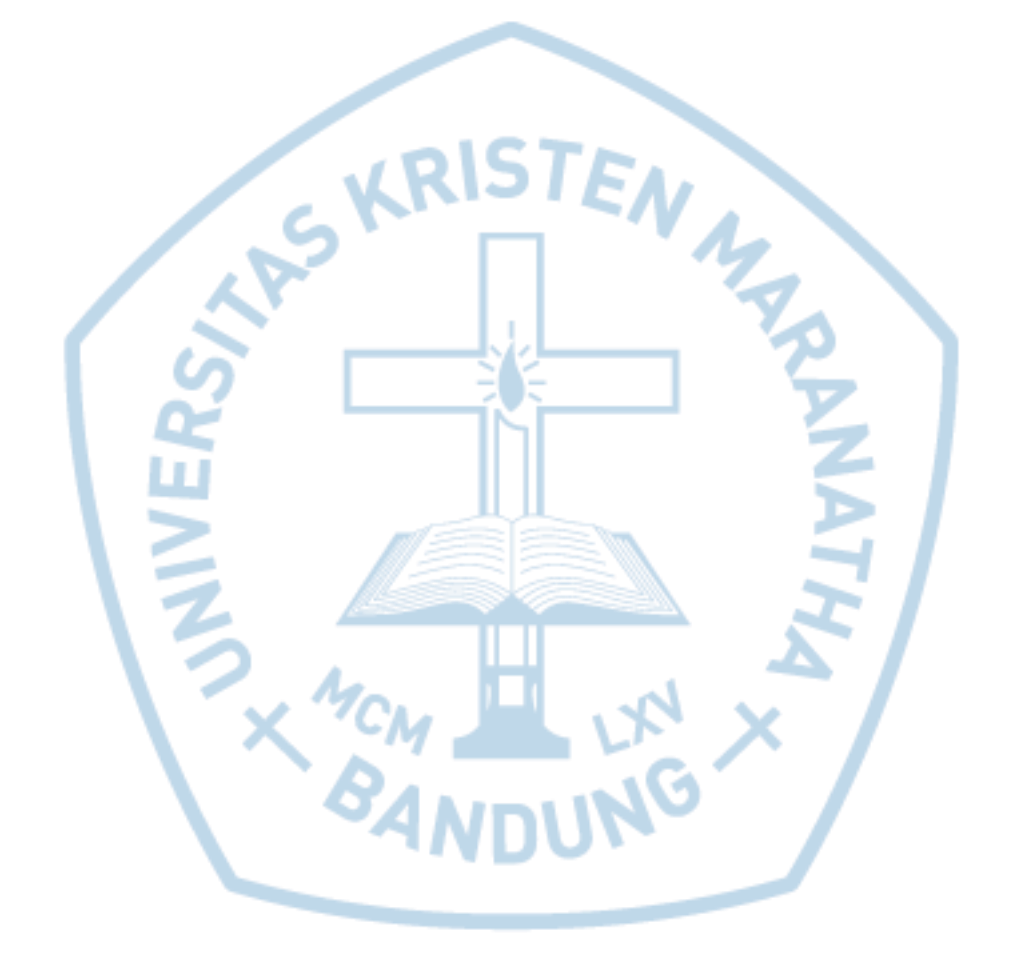

# **DAFTAR ISTILAH**

#### **Tabel 0.1 Daftar Istilah**

<span id="page-17-1"></span><span id="page-17-0"></span>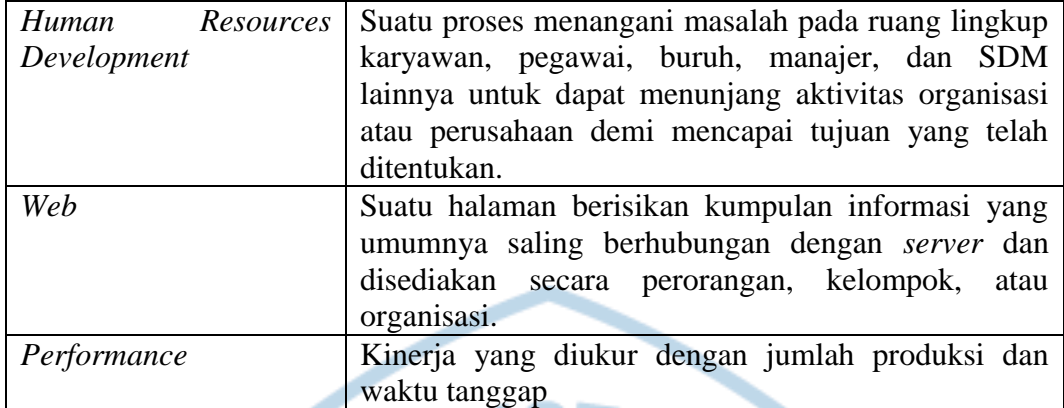

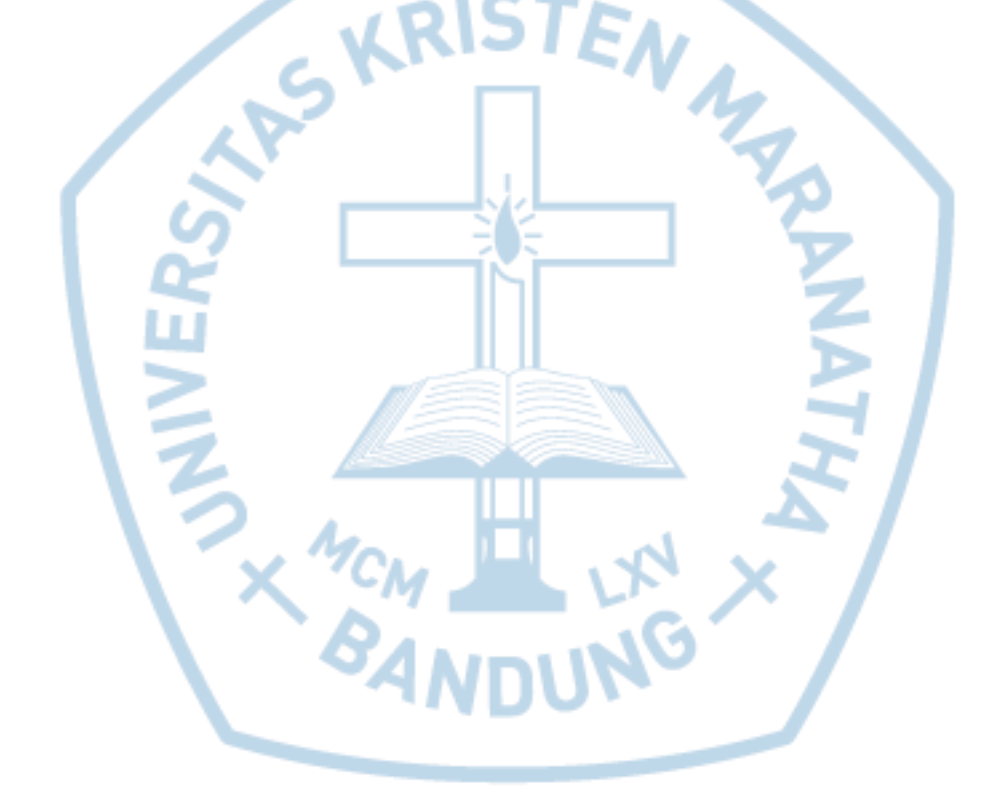